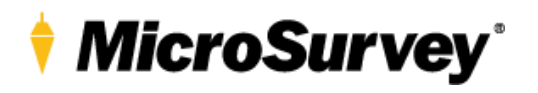

## **TRANSFORMATION DETAILS**

MicroSurvey Software products support coordinate systems that require specific files for certain coordinate transformations, including:

 $OSGB36 \leftrightarrow ETRS89$ 

These transformations are required to use the *OSGB36-OSTN02* or *OSGB36-OSTN15* Coordinate Systems.

**NOTE: If you are running FieldGenius 8 or older, Evidence Recorder 10 or older, Layout 2 or older, MSCAD 2016 or older, or STAR\*NET 8 or older, please download the old transformation files.** 

## **Mapping Folder Path**

The files are required to be placed at a very specific location inside the Mapping folder, which is at the location shown below.

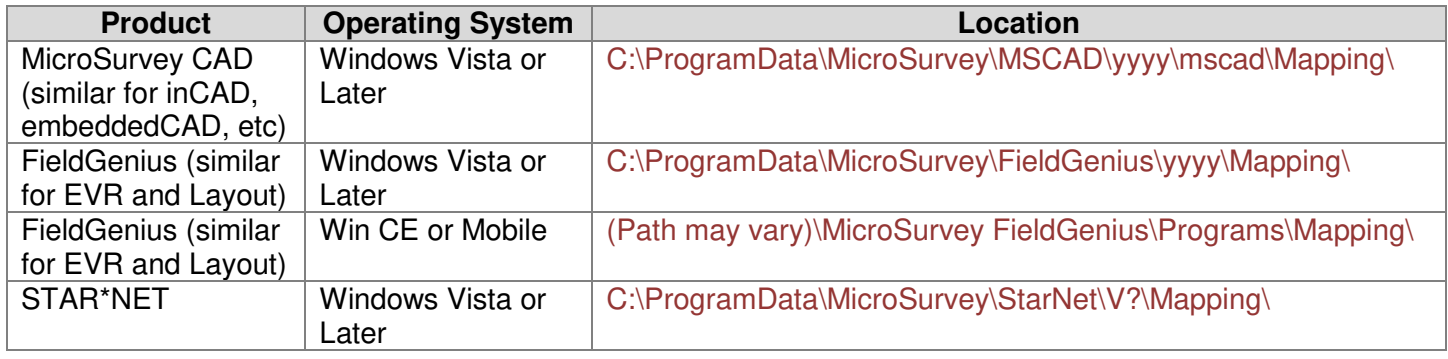

## **Files to Copy**

The ZIP folder contains two files called **OSTN02\_GRB.gsb** and **OSTN15\_GRB.gsb**, these files need to be copied to the main Mapping folder (not in any sub-folder).